## Make this upper section mimic our current Eval Forms

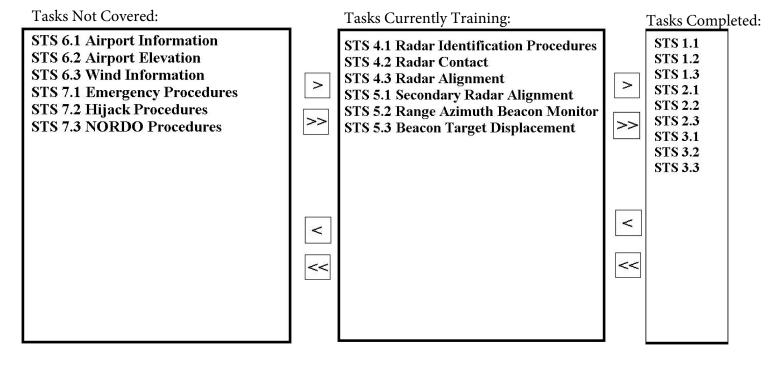

STS number and full name in fields 1 and 2, just sts in field 3. Each STS number can only exist in 1 field at a time to ensure no duplication or failure to move an STS item from one to the next. Hopefully there's a way to mask or hide the full title from the tasks completed block, if not we can just keep the full title.

The arrows >, and < would move a single highlighted STS from one to the next, the double arrows would send all STS tasks forward or backward.

## Rest of form can mimic current forms